# **ELZET80 µTasker FullDemo Tutorial**

 $\mu$ Tasker provides a demo program to show most of its abilities and to provide a guide to programming. Often, the demo source is used as a starting point for the user's program.

While the  $\mu$ Tasker demo is made for the Freescale "Tower" evaluation board set. FullDemo is tailored to ELZET80's kBed module on kBedM, with a possible kBedM-4IO extension.

This document deals with the special features and differences between kBed and the documentation for the "Kinetis Tower" as found at http://www.utasker.com/docs/documentation.html .

# **Boot loader**

ELZET80 has a focus on updating not easily accessible devices over the Ethernet. A PC tool (ELZET80 Network Utility) allows to locate devices in a network and to reset them. The comprehensive two-stage  $\mu$ Tasker boot loader then enables program download via its own web page into Data Flash and safe exchange and validation. Detail information about the update mechanism can be found on our web site and in the relevant chapter of the Developer's Manual.

To provide the above functionality, the user application shares the processor memory with the Bare Minimum- and the Ethernet Boot Loader. There are some implications for the application programmer:

- The application starting point is at 0xC000.
- The application may not reset the PHY as it would be necessary for a stand-alone application.
- The debugger fails when single stepping from address 0. Hence, set a breakpoint inside the application and then RUN the debugger to the breakpoint, after which you can switch to singlestep safely.

Apart from the 512k processor Flash there is 1MByte data flash available for update program download, web pages etc.

# **Projects**

The uTaskerKinetisV1.6ELZET.zip package contains in the typical "Applications" folder with the EK60FullDemo folder and the two boot loader folders: "uTaskerBoot" for the boot phase 1 Bare Minimum loader and "EthBootLoader" for the phase 2 Ethernet loader.

Project files have been created for both Keil  $\mu$ Vision and CodeWarrior to create all necessary files with comprehensive names. Please add your version number to the output files. There are also projects for uTaskerBoot and EthBootLoader though you should not have to touch these.

\*) CodeWarrior needs to place its project files into the topmost directory to be able to access not only the application sources but  $\mu$ Tasker sources, too. It then includes ALL sources found such that paths like WinSim have to be excluded. The easiest way to start your own project for CodeWarrior is to copy the whole uTaskerKinetis tree. Please see the CodeWarrior-10.3-ELZET80.pdf for a detailed tutorial.

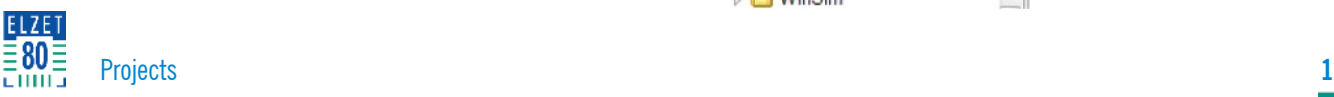

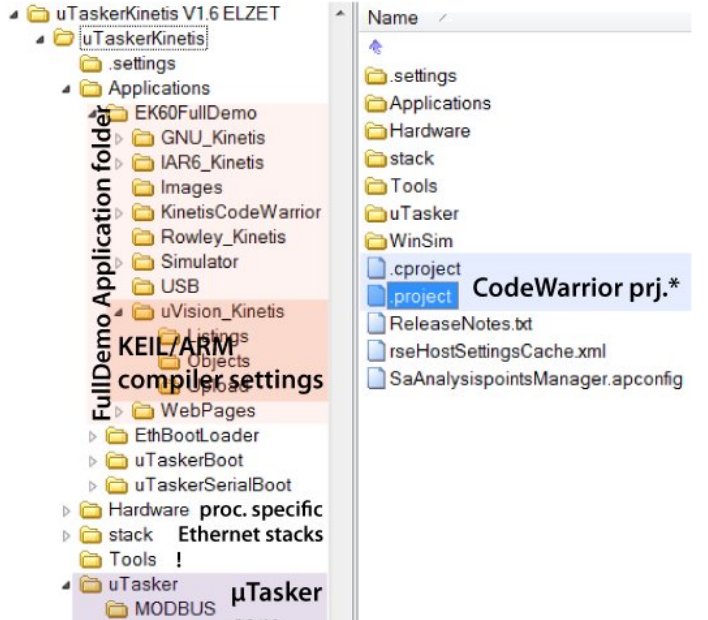

d uGLCDLIB core

sources

**Co** utFAT

▷ MinSim

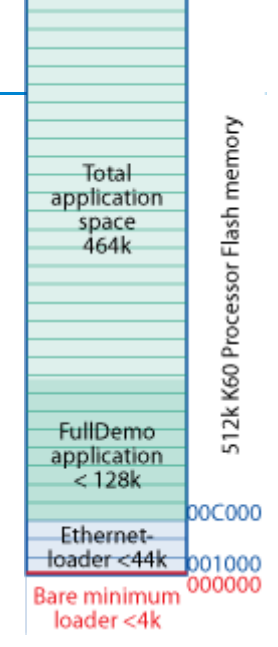

#### **File naming conventions**

File and project names have the following structure:

"application"\_"hardware"[-BM][-Upload][" revision"]."fileextension"

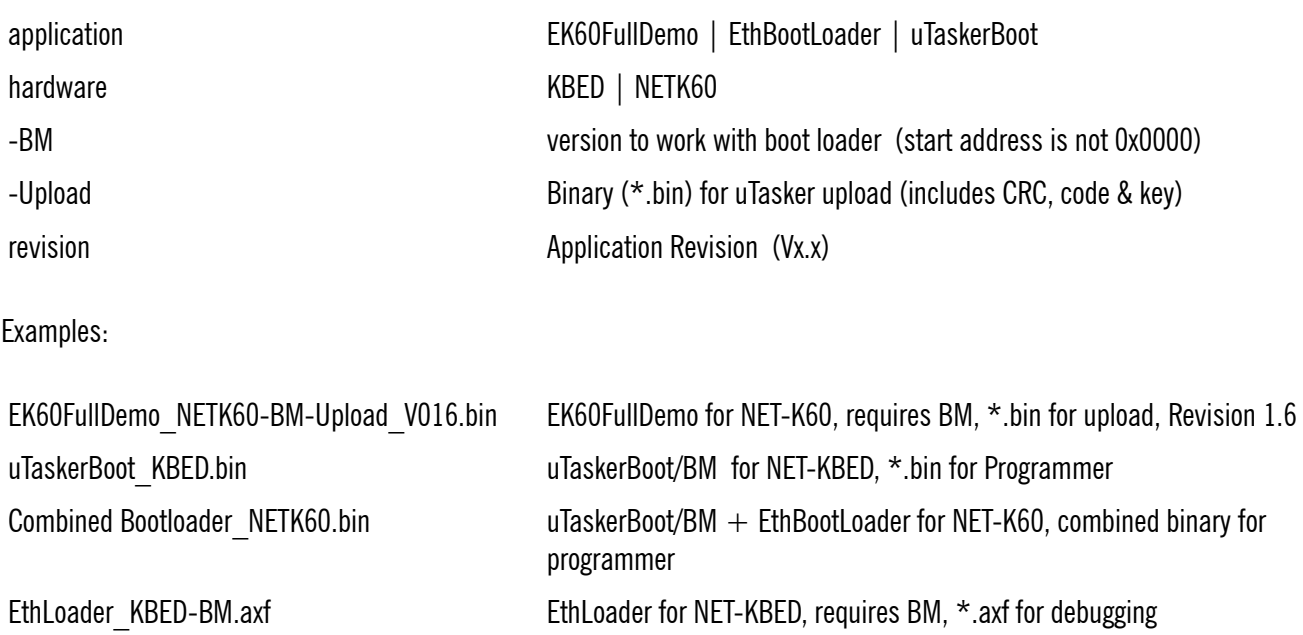

### **kBed Programming Infos:**

- Boot sequence has to reset PHY (CPU pin PTA29) before using ext. 50MHz clock (generated in PHY)
- Applications using BM boot loader and external 50MHz clock must not reset PHY (results in clock lost)
- In ELZET80 applications and in Ethernet loader "\_BMLOADER" gets defined in the build configurations for boot loader (...Demi\_xxx-BM)
- kBed uses CPU ports PTC12 for USB soft connect and PTB22 for Ethernet Interrupt
- CPU Port PTD10 for LED1needs to be configured as open-drain-output as this pin has double use as hardware forceboot detection. To force boot, PTD10 gets connected directly to ground (0V).
- For port initialising, please be aware of the following shorts between port pins that were made to allow an mBed lookalike:

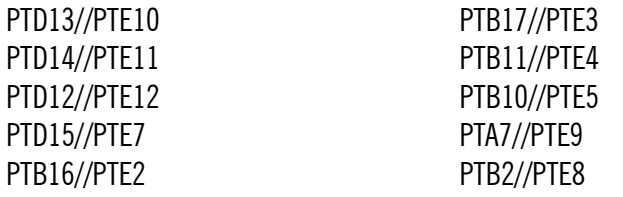

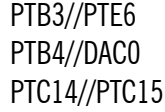

#### **Special define switches in config.h**

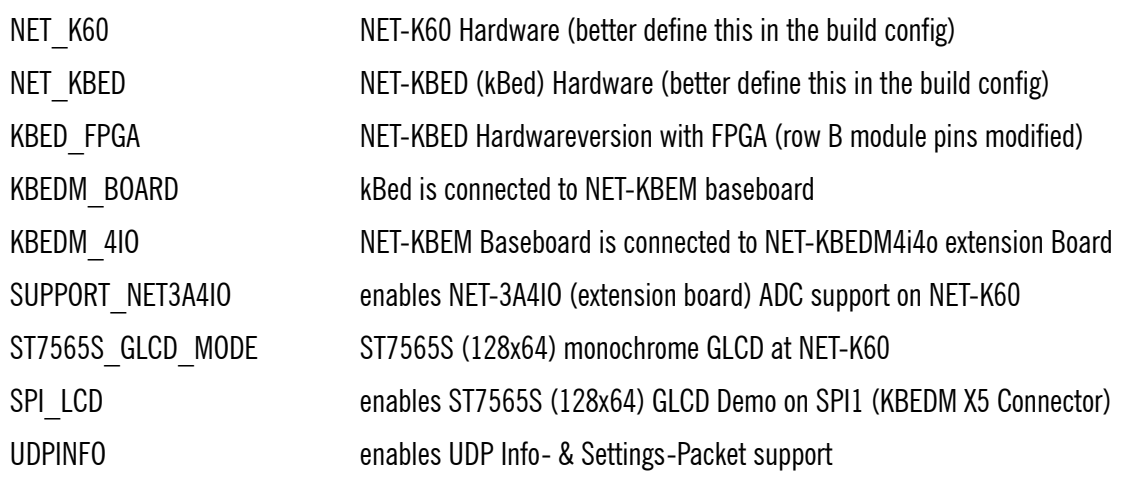

#### **Define switches in Project-Target(uVision) -BuildConfig(CW10)**

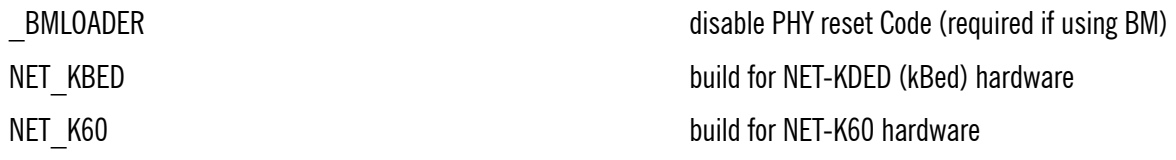

#### **Known problems for demos:**

- "Link state LED" state not correct after boot (connection int lost during boot)
- GLCD driver crashes with upload of pictures greater than 128x64 px
- Firmware update hangs while GLCD demo runs on SPI LCD (processor load too high?)
- Keyboard driver (NET-K60)

#### **EK60FullDemo changes against µTasker TowerDemo**

- 1Mbyte SPI Flash on SPI0 for 965k uFileSystem (see file system document)
- resets PHY if stand alone application (without boot loader)
- changed (registers) for KSZ8031RNL PHY and PHY interrupt input pin
- ELZET serial and MAC address stored in CPU OTP area (3 times changeable)
- USB soft connect output pin changes
- NetworkIndicator task changed for combined LNK/ACT LED
- I/O, inputs, outputs and serials defines for different boards
- SD-Card connection defines for different boards
- Background task for external I/O's, ADC's and DAC's
- Demonstrates uTasker graphics on ST7565S (128x64) monochrome GLCD
- ETH-Driver changes for "Magic Reset Frame" support
- New udpPacket task for "Magic Info/Config Frame" support
- new styled web pages wiht additional functions (Analog I/O'...)

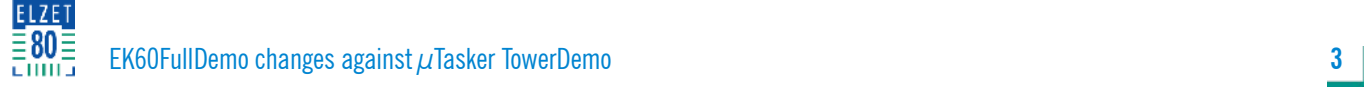

# **EK60FullDemo Revision History**

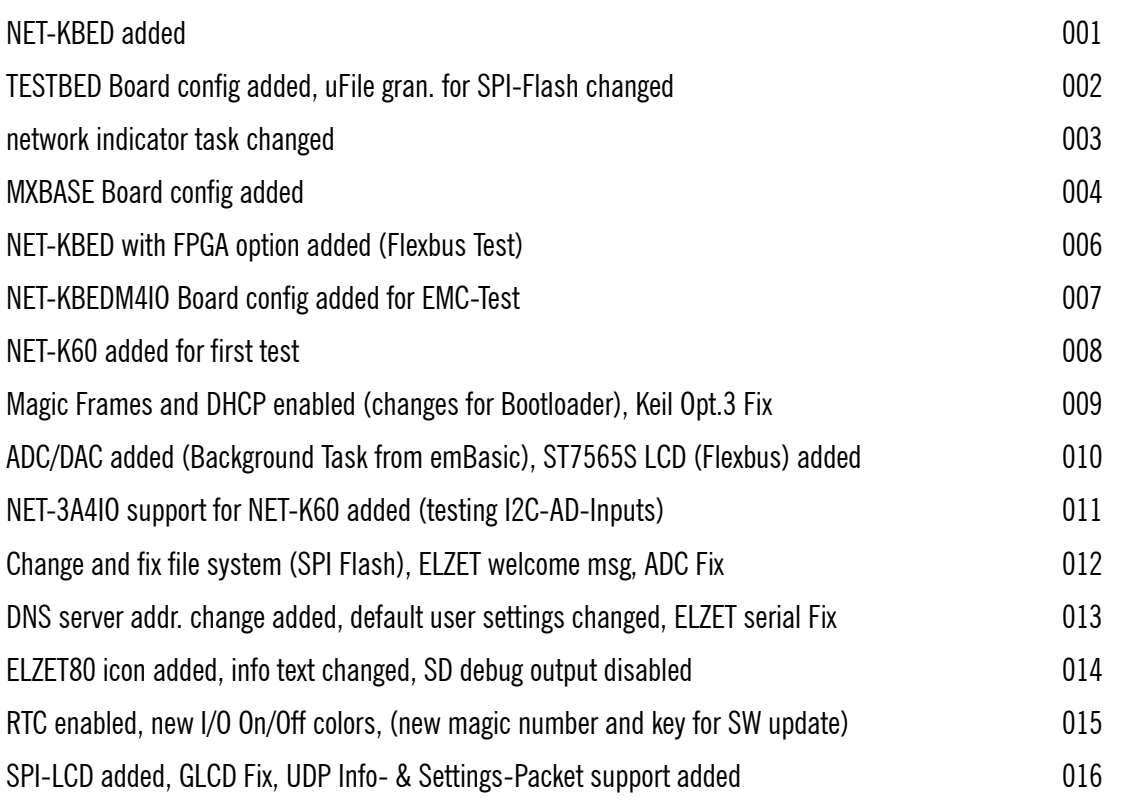